*Controlled Rectifiers Formulas...* 1/8

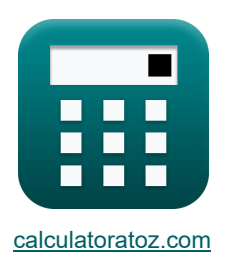

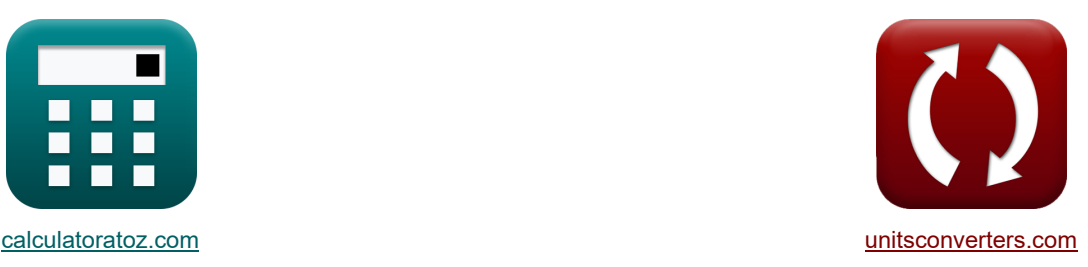

# **Rectificadores controlados Fórmulas**

¡Ejemplos!

**FEDENE EXAMPLE EXAMPLE ICONVERSIONS! TELEM iConversiones!** 

Marcador **[calculatoratoz.com](https://www.calculatoratoz.com/es)**, **[unitsconverters.com](https://www.unitsconverters.com/es)**

Cobertura más amplia de calculadoras y creciente - **¡30.000+ calculadoras!** Calcular con una unidad diferente para cada variable - **¡Conversión de unidades integrada!** La colección más amplia de medidas y unidades - **¡250+ Medidas!**

¡Siéntete libre de COMPARTIR este documento con tus amigos!

*[Por favor, deje sus comentarios aquí...](https://docs.google.com/forms/d/e/1FAIpQLSf4b4wDgl-KBPJGChMJCxFlqrHvFdmw4Z8WHDP7MoWEdk8QOw/viewform?usp=pp_url&entry.1491156970=Rectificadores%20controlados%20F%C3%B3rmulas)*

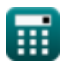

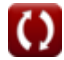

# **Lista de 14 Rectificadores controlados Fórmulas**

# **Rectificadores controlados**

## **Rectificadores controlados por onda completa**

#### **1) Corriente de salida promedio del rectificador controlado de onda completa monofásico con carga R de FWD**

$$
\boldsymbol{\kappa}\boxed{I_{avg} = \frac{V_{i(max)}}{\pi \cdot R} \cdot (1 + cos(\alpha_d))}
$$

$$
\boxed{\textbf{ex}} 0.478182\textbf{A} = \frac{22 \text{V}}{\pi \cdot 25 \Omega} \cdot (1 + \cos(45^\circ))}
$$

**2) Corriente de salida RMS del rectificador controlado de onda completa monofásico con carga R de FWD** 

$$
\kappa\left[\mathrm{I_{rms}}=\frac{\mathrm{V_{i(max)}}}{\mathrm{R}}\cdot\sqrt{\frac{1}{2}-\frac{\alpha_{\mathrm{r}}}{2\cdot\pi}+\frac{\sin(2\cdot\alpha_{\mathrm{d}})}{4\cdot\pi}}\right]
$$
ex
$$
0.587618\mathrm{A}=\frac{22\mathrm{V}}{25\mathrm{\Omega}}\cdot\sqrt{\frac{1}{2}-\frac{0.84\mathrm{rad}}{2\cdot\pi}+\frac{\sin(2\cdot45°)}{4\cdot\pi}}\right]
$$

**3) Voltaje de salida RMS del rectificador controlado de onda completa monofásico con carga R de FWD** 

$$
\boxed{\textbf{v}_{\rm rms(full)}=V_{\rm i(max)}\cdot\sqrt{\frac{1}{2}-\frac{\alpha_{\rm r}}{2\cdot\pi}+\frac{\sin(2\cdot\alpha_{\rm d})}{4\cdot\pi}}\textbf{e}^{\textbf{x}}\overline{\textbf{14.69045V}=22\textrm{V}\cdot\sqrt{\frac{1}{2}-\frac{0.84\textrm{rad}}{2\cdot\pi}+\frac{\sin(2\cdot45°)}{4\cdot\pi}}}}
$$

 $\overline{2 \cdot \pi}$ 

 $4 \cdot \pi$ 

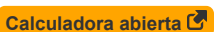

**[Calculadora abierta](https://www.calculatoratoz.com/es/average-output-current-of-single-phase-full-wave-controlled-rectifier-with-r-load-of-fwd-calculator/Calc-42195)** 

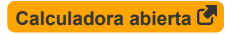

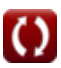

*Controlled Rectifiers Formulas...* 3/8

**4) Voltaje promedio de CC en rectificador controlado de onda completa monofásico con carga R de FWD**

**[Calculadora abierta](https://www.calculatoratoz.com/es/average-voltage-of-dc-in-single-phase-full-wave-controlled-rectifier-with-r-load-of-fwd-calculator/Calc-42187)** 

**[Calculadora abierta](https://www.calculatoratoz.com/es/average-voltage-of-full-wave-thyristor-rectifier-with-rl-load-(ccm)-without-fwd-calculator/Calc-31550)** 

**[Calculadora abierta](https://www.calculatoratoz.com/es/rms-voltage-of-full-wave-thyristor-rectifier-with-r-load-calculator/Calc-31549)** 

$$
\begin{aligned} \n\text{Ex}\n\boxed{\text{V}_{\text{dc(full)}}=\frac{\text{V}_{1\text{(max)}}}{\pi}\cdot(1+\cos(\alpha_{\text{d}}))} \\ \n\text{Ex}\n\boxed{11.95456\text{V}=\frac{22\text{V}}{\pi}\cdot(1+\cos(45^\circ))} \n\end{aligned}
$$

 $\overline{V_{i(max)}}$ 

**5) Voltaje promedio del rectificador de tiristor de onda completa con carga RL (CCM) sin FWD** Γ,

$$
\boxed{\textbf{K}}{\textbf{V}_{avg(\text{full})}=\frac{2\cdot\text{V}_{o(\text{max})}\cdot\cos(\alpha_{\text{d}})}{\pi}}
$$
ex 9.453321V = 
$$
\frac{2\cdot21\text{V}\cdot\cos(45^\circ)}{\pi}
$$

**6) Voltaje RMS del rectificador de tiristores de onda completa con carga R** 

$$
\kappa\!\!\left[\!V_{\rm rms(full)}\!=\!\sqrt{((0.5\cdot\sin(2\cdot\alpha_{\rm d}))+\pi-\alpha_{\rm r})\cdot\left(\frac{V^2_{\rm o(max)}}{2\cdot\pi}\right)}\right]
$$

$$
\text{ex } 14.02271 \text{V} = \sqrt{((0.5 \cdot \sin(2 \cdot 45^\circ)) + \pi - 0.84 \text{rad}) \cdot \left(\frac{(21 \text{V})^2}{2 \cdot \pi}\right)}
$$

## **7) Voltaje RMS del rectificador de tiristores de onda completa con carga RL (CCM) sin FWD**

**[Calculadora abierta](https://www.calculatoratoz.com/es/rms-voltage-of-full-wave-thyristor-rectifier-with-rl-load-(ccm)-without-fwd-calculator/Calc-31551)** 

ex 14.02271V = 
$$
\sqrt{(0.5 \cdot \sin(2 \cdot 45 \cdot 2))}
$$
  
\n7) Voltaje RMS del rectificador de tiri  
\nEx  $V_{\text{rms(full)}} = \frac{V_{o(\text{max})}}{\sqrt{2}}$   
\nex 14.84924V =  $\frac{21V}{\sqrt{2}}$   
\n6. Calculate

 $\overline{V}_{\alpha(m_{3}x)}$ 

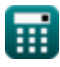

*f***x**

## **Rectificadores controlados de media onda**

**8) Ángulo de encendido del rectificador de media onda**

| $\kappa$                                                                               | $\theta_r = a \sin\left(\frac{E_L}{V_{i(max)}}\right)$ | Calculate a $\theta$ |
|----------------------------------------------------------------------------------------|--------------------------------------------------------|----------------------|
| ex $1.268131 \text{rad} = a \sin\left(\frac{21 \text{V}}{22 \text{V}}\right)$          |                                                        |                      |
| 9) Factor de forma del rectificador de tristor de media on da con carga R <sup>o</sup> |                                                        |                      |

$$
\text{IF} = \frac{\left(\frac{1}{\pi} \cdot \left((\pi - \alpha_{r}) + \frac{\sin(2 \cdot \alpha_{d})}{2}\right)\right)^{\frac{1}{2}}}{\frac{1}{\pi} \cdot (1 + \cos(\alpha_{d}))}
$$

$$
\text{ex } 1.737868 = \frac{\left(\frac{1}{\pi} \cdot \left((\pi - 0.84 \text{rad}) + \frac{\sin(2 \cdot 45^\circ)}{2}\right)\right)^{\frac{1}{2}}}{\frac{1}{\pi} \cdot (1 + \cos(45^\circ))}.
$$

 $\mathbf 1$ 

**10) Factor de ondulación de voltaje del rectificador de tiristor de media onda con carga R** 

**[Calculadora abierta](https://www.calculatoratoz.com/es/voltage-ripple-factor-of-half-wave-thyristor-rectifier-with-r-load-calculator/Calc-31592)** 

$$
\kappa \overline{\text{RF} = \sqrt{\text{FF}^2 - 1}}
$$
\n
$$
\text{ex } 1.374773 = \sqrt{(1.7)^2 - 1}
$$

#### **11) Voltaje de carga promedio del rectificador de tiristor de media onda con carga RLE**

| $\kappa$                                                                                                    | Calculate a <b>abiert</b> $\mathbf{C}$ |
|----------------------------------------------------------------------------------------------------|----------------------------------------|
| $V_{L(half)} = \left(\frac{V_{o(max)}}{2 \cdot \pi}\right) \cdot \left(\cos(\alpha_d) + \cos(\beta_d)\right) + \left(\frac{E_b}{2}\right) \cdot \left(1 + \left(\frac{\theta_r + \alpha_r}{\pi}\right)\right)$        |                                        |
| $\mathbf{ex}$                                                                                                    |                                        |
| $15.70558V = \left(\frac{21V}{2 \cdot \pi}\right) \cdot \left(\cos(45^\circ) + \cos(180^\circ)\right) + \left(\frac{20V}{2}\right) \cdot \left(1 + \left(\frac{1.26 \text{rad} + 0.84 \text{rad}}{\pi}\right)\right)$ |                                        |

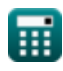

*Controlled Rectifiers Formulas...* 5/8

## **12) Voltaje de salida promedio del rectificador controlado de media onda con carga R**

$$
\boxed{\textbf{K}}{\textbf{V}_{avg(\text{half})}=\frac{\text{V}_{\text{i}(\text{max})}}{2\cdot\pi}\cdot(1+\text{cos}(\alpha_\text{d}))}
$$
ex 5.977279V = 
$$
\frac{22 \text{V}}{2\cdot\pi} \cdot(1+\text{cos}(45°))
$$

**13) Voltaje de salida RMS del rectificador de tiristor de media onda con carga R** 

$$
\boxed{\mathbf{v}_{\text{rms(half)}}=\frac{\mathbf{V}_{\text{o(max)}}\cdot\sqrt{\pi-\alpha_{\text{r}}+(0.5\cdot\sin(2\cdot\alpha_{\text{d}}))}}{2\cdot\sqrt{\pi}}}
$$
ex 9.915551V = 
$$
\frac{21\mathbf{V}\cdot\sqrt{\pi-0.84\text{rad}+(0.5\cdot\sin(2\cdot45^\circ))}}{2\cdot\sqrt{\pi}}
$$

**14) Voltaje promedio del rectificador de tiristor de media onda con carga RL**

$$
\kappa \boxed{\text{V}_{\textit{avg}(\text{half})} = \left(\frac{\text{V}_{\text{o}(\text{max})}}{2 \cdot \pi}\right) \cdot (\cos(\alpha_{\text{d}}) - \cos(\beta_{\text{d}}))}
$$
\n
$$
\text{ex } 5.705584 \text{V} = \left(\frac{21 \text{V}}{2 \cdot \pi}\right) \cdot (\cos(45^\circ) - \cos(180^\circ))
$$

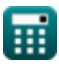

**[Calculadora abierta](https://www.calculatoratoz.com/es/average-output-voltage-of-half-wave-controlled-rectifier-with-r-load-calculator/Calc-42087)** 

**[Calculadora abierta](https://www.calculatoratoz.com/es/rms-output-voltage-of-half-wave-thyristor-rectifier-with-r-load-calculator/Calc-31523)** 

**[Calculadora abierta](https://www.calculatoratoz.com/es/average-voltage-of-half-wave-thyristor-rectifier-with-rl-load-calculator/Calc-31591)** 

# **Variables utilizadas**

- **E<sup>b</sup>** Volver CEM *(Voltio)*
- **E<sup>L</sup>** Cargar EMF *(Voltio)*
- **FF** Factor de forma
- **Iavg** Corriente de salida promedio *(Amperio)*
- **Irms** Corriente RMS *(Amperio)*
- **R** Resistencia *(Ohm)*
- **RF** Factor de ondulación
- **Vavg(full)** Voltaje de salida promedio en onda completa *(Voltio)*
- **Vavg(half)** Voltaje de salida promedio en media onda *(Voltio)*
- **Vdc(full)** Voltaje CC promedio en onda completa *(Voltio)*
- **Vi(max)** Voltaje de entrada pico *(Voltio)*
- **VL(half)** Voltaje de carga promedio en media onda *(Voltio)*
- **Vo(max)** Voltaje máximo de salida *(Voltio)*
- **Vrms(full)** Voltaje RMS en onda completa *(Voltio)*
- **Vrms(half)** Voltaje RMS en media onda *(Voltio)*
- **α<sup>d</sup>** Ángulo de disparo en grados *(Grado)*
- **α<sup>r</sup>** Ángulo de disparo en radianes *(Radián)*
- **β<sup>d</sup>** Ángulo de extinción *(Grado)*
- **θ<sup>r</sup>** Radianes del ángulo de encendido del diodo *(Radián)*

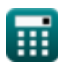

## **Constantes, funciones, medidas utilizadas**

- Constante: **pi**, 3.14159265358979323846264338327950288 *Archimedes' constant*
- Función: **asin**, asin(Number) *Inverse trigonometric sine function*
- Función: **cos**, cos(Angle) *Trigonometric cosine function*
- Función: **sin**, sin(Angle) *Trigonometric sine function*
- Función: **sqrt**, sqrt(Number) *Square root function*
- Medición: **Corriente eléctrica** in Amperio (A) *Corriente eléctrica Conversión de unidades*
- Medición: **Ángulo** in Grado (°), Radián (rad) *Ángulo Conversión de unidades*
- Medición: **Resistencia electrica** in Ohm (Ω) *Resistencia electrica Conversión de unidades*
- Medición: **Potencial eléctrico** in Voltio (V) *Potencial eléctrico Conversión de unidades*

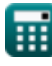

*Controlled Rectifiers Formulas...* 8/8

# **Consulte otras listas de fórmulas**

- **helicópteros Fórmulas**
- **Rectificadores controlados Fórmulas**
- **Accionamientos de CC Fórmulas**
- **Inversores Fórmulas**
- **Rectificador controlado por silicio Fórmulas**
- **Regulador de conmutación Fórmulas**
- **Rectificadores no controlados Fórmulas**

¡Siéntete libre de COMPARTIR este documento con tus amigos!

## **PDF Disponible en**

[English](https://www.calculatoratoz.com/PDF/Nodes/8724/Controlled-rectifiers-Formulas_en.PDF) [Spanish](https://www.calculatoratoz.com/PDF/Nodes/8724/Controlled-rectifiers-Formulas_es.PDF) [French](https://www.calculatoratoz.com/PDF/Nodes/8724/Controlled-rectifiers-Formulas_fr.PDF) [German](https://www.calculatoratoz.com/PDF/Nodes/8724/Controlled-rectifiers-Formulas_de.PDF) [Russian](https://www.calculatoratoz.com/PDF/Nodes/8724/Controlled-rectifiers-Formulas_ru.PDF) [Italian](https://www.calculatoratoz.com/PDF/Nodes/8724/Controlled-rectifiers-Formulas_it.PDF) [Portuguese](https://www.calculatoratoz.com/PDF/Nodes/8724/Controlled-rectifiers-Formulas_pt.PDF) [Polish](https://www.calculatoratoz.com/PDF/Nodes/8724/Controlled-rectifiers-Formulas_pl.PDF) [Dutch](https://www.calculatoratoz.com/PDF/Nodes/8724/Controlled-rectifiers-Formulas_nl.PDF)

*11/7/2023 | 3:06:15 PM UTC [Por favor, deje sus comentarios aquí...](https://docs.google.com/forms/d/e/1FAIpQLSf4b4wDgl-KBPJGChMJCxFlqrHvFdmw4Z8WHDP7MoWEdk8QOw/viewform?usp=pp_url&entry.1491156970=Rectificadores%20controlados%20F%C3%B3rmulas)*

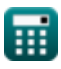